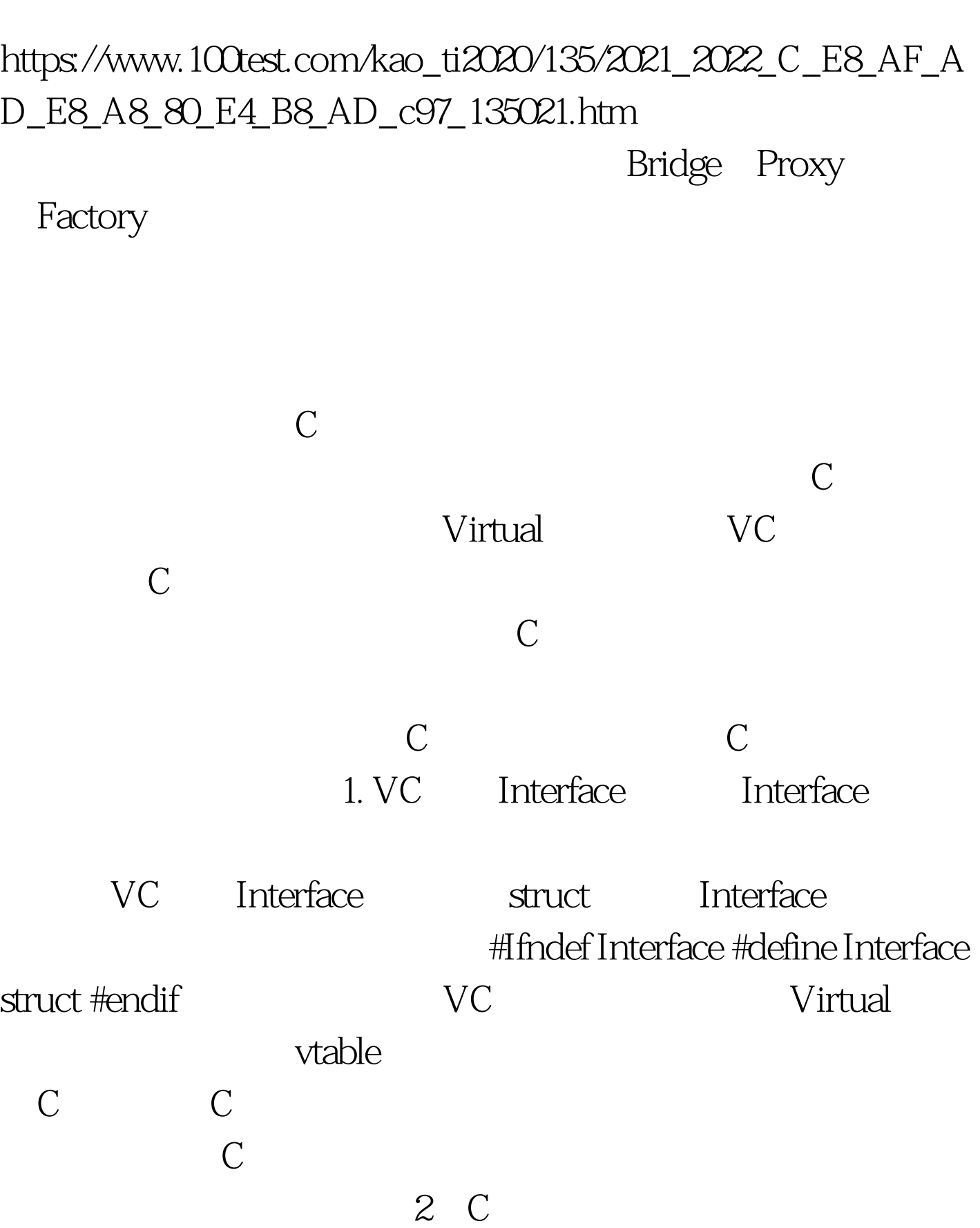

C (2)-C PDF

 $\tt$  structure  $\tt$  structure  $\tt$  structure  $\tt$ 

typedef struct { void

(\*Foo1)(). char (\*Foo2)(). char\* (\*Foo3)(char\* st). } MyVirtualInterface.

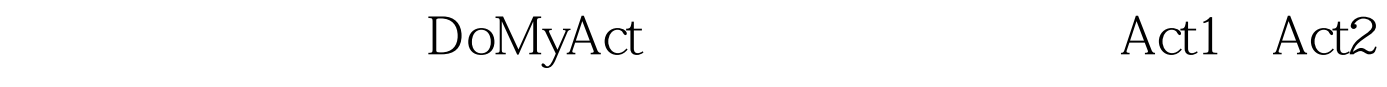

DoMyAct: https://www.mailnterface\* m\_pInterface. DoMyAct\_SetInterface(MyVirtualInterface\* pInterface) { m\_pInterface= pInterface. } DoMyAct\_Do() { if(m\_pInterface==NULL) return. m\_pInterface >  $Foo1()$ .  $c=m$  pInterface  $>$  Foo2(). } Act1: MyVirtualInterface st[MAX]. MyVirtualInterface\* Act1\_CreatInterface() { index=FindValid() // Malloc <sub>!</sub> if(index==-1) return NULL. St[index].Foo1=Act1\_Foo1. // Act1\_Foo1 St[index].Foo2=Act1\_Foo2 St[index].Foo3=Act1\_Foo3. Return amp.List, p). //Add All While(p=List\_GetObject()){ DoMyAct\_SetInterface(p).// Interface Switch Case DoMyAct\_Do().// just do it } FREE ALL 100Test

 $\begin{array}{ccc} \cdots & \cdots & \cdots \end{array}$  (Check  $\begin{array}{ccc} \cdots & \cdots & \cdots \end{array}$ 

www.100test.com